# **Audacious - Feature #261**

## **Scrobbler 2.0 plugin doesn't scrobble "Listening now"**

March 03, 2013 01:10 - Luís Picciochi

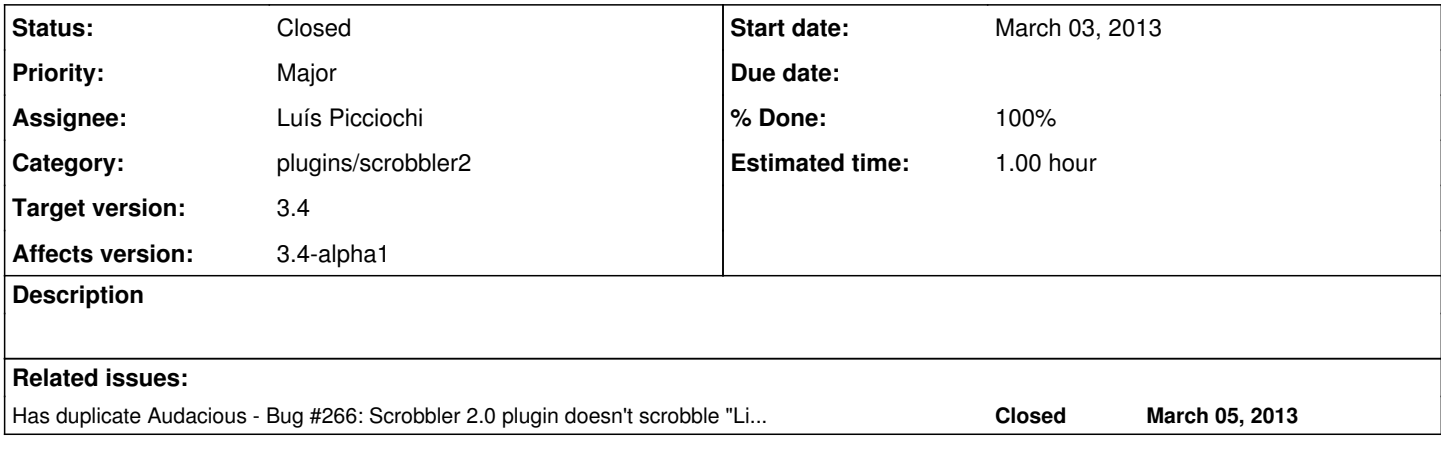

#### **History**

#### **#1 - March 09, 2013 20:45 - Luís Picciochi**

*- Subject changed from Send now\_playing requests to Scrobbler 2.0 plugin doesn't scrobble "Listening now"*

*- Estimated time set to 1.00 h*

Easy fix: send "now\_playing" requests when a track starts to play.

#### **#2 - April 28, 2013 13:52 - Luís Picciochi**

*- Status changed from New to Resolved*

*- % Done changed from 0 to 100*

Done (commit: 96f3514003 ).

If there are any reports of problems with this feature, it shall be reverted before the final release.

### **#3 - May 15, 2013 00:42 - John Lindgren**

*- Status changed from Resolved to Closed*

*- Target version set to 3.4*